**Relational Database System Implementation**  $CS122$  – Lecture  $7$ Winter Term, 2018-2019

#### Plan-Node Implementations

- Last time, began discussing how to implement all of our relational-algebra plan nodes
- Discussed selection, projection, and grouping/aggregation

#### Sorting Implementations

- Sorting is very straightforward to implement
- Biggest challenge is when input data-set doesn't fit entirely into memory
- In these cases, use external-memory sorting algorithm
	- Read in runs of tuples that use up to M blocks of buffer space
	- Sort each run in memory, and write it out to a run-file
	- Once all runs are sorted, perform an *N*-way merge-sort on the runs of data to generate the result

# External Sort Algorithm

• Stage 1: Create *N* sorted runs from an input tuple file, using a max of M buffer pages  $i := 0$ 

while input file has more blocks:

read up to *M* blocks of the input into memory sort the in-memory portion of the input write sorted results to run-file  $R_i$  $i := i + 1$ 

**•** If entire input can be loaded in one shot, we're done!

# External Sort Algorithm (2)

• Stage 2: Merge the *N* sorted runs Open all *N* files and read the first block from each file do:

choose the first tuple (in sort order) from all blocks, write it to the output, and advance past that tuple if that file's block has no more tuples, read the next block from that file (if more blocks exist) while a non-empty block remains for at least one file

# External Sort Algorithm (3)

- **If input relation is extremely large, may not be able to** perform merge-sort step in one pass
	- **e.g.** if there aren't *N* buffer pages to open all *N* run-files
- Simply merge a subset of the run-files into a new larger run-file (and delete the merged run-files)
	- Repeat this process until all remaining run-files can be opened at the same time
	- Final merge-sort pass can produce the output of the sort operation by traversing these run-files

# External Sort Algorithm (4)

- Can be other benefits from creating fewer sorted runs
- Example:

7

- Could easily sort a file that requires 500 sorted runs...
- Merging 500 run-files means jumping back and forth between all of these files...
- Disk seeks can become costly when merging the data!
- Using fewer, larger runs can greatly reduce disk seeks
	- Load more than 1 block of each run-file into memory
	- Rely on read-ahead optimization to pull data from disk

#### Theta-Join Implementation

- Theta-join plan node is a bit more complicated
- Most simple implementation is *nested-loop join* for  $t_r$  in  $r$ :

```
for t_s in s:
if pred(t_r, t_s):
   add join(t_r, t_s) to result
```
- Benefits: works for arbitrary predicates!
- Drawbacks: it's very slow

# Nested-Loop Join (2)

- How do we extend this to compute  $r \Join_{\theta} s$ ?
	- Left outer join
	- $\bullet$   $t_r$  is included if it doesn't match any rows in *s*
- Original algorithm:

for  $t_r$  in  $r$ :

for  $t_s$  in *s*: if pred $(t_r, t_s)$ : add join( $t_r$ ,  $t_s$ ) to result • Updated algorithm: for  $t_r$  in  $r$ : *matched* = *false* for  $t<sub>s</sub>$  in  $s$ : if pred $(t_r, t_s)$ : *matched* = *true* add join( $t_r$ ,  $t_s$ ) to result if not *matched*: add padnulls $(t_r)$  to result

# Nested-Loop Join (3)

- What about  $r \Join_{\theta} s$ ?
	- Right outer join
	- $t<sub>s</sub>$  is included if it doesn't match any rows in *r*
- Original algorithm:
	- for  $t_r$  in *r*:
		- for  $t_s$  in *s*:
			- if pred $(t_r, t_s)$ :
				- add join( $t_r$ ,  $t_s$ ) to result
- Can't easily extend nested-loop algorithm to do right outer join
- But,  $r \Join_{\theta} s = \prod_{R,S} (s \Join_{\theta} r)$ 
	- (Must take care to adjust result schema properly)
- Unfortunately,  $r \mathbf{X}_{\theta} s$  is similarly out of reach with nested-loop join

# Nested-Loop Join (4)

- What about  $r \ltimes_\theta s$ ?
	- Left semijoin
	- $\bullet$   $t_r$  is included once, if it matches any row in *s*
- Original algorithm: for  $t_r$  in *r*:

```
for t_s in s:
```

```
if pred(t_r, t_s):
add join(t_r, t_s) to result
```
- Updated algorithm: for  $t_r$  in  $r$ : for  $t_s$  in *s*: if pred $(t_r, t_s)$ : add  $t_r$  to result break
- A very simple variant of inner join!

# Nested-Loop Join (5)

- What about  $r \rhd_{\theta} s$ ?
	- Left antijoin
	- $\bullet$   $t_r$  is included once, if it matches <u>no</u> rows in *s*
- Original algorithm: for  $t_r$  in *r*: for  $t_s$  in  $s$ :
	- if pred $(t_r, t_s)$ : add join( $t_r$ ,  $t_s$ ) to result
- Updated algorithm: for  $t_r$  in  $r$ : *matched* = *false* for  $t_s$  in *s*: if pred $(t_r, t_s)$ : *matched* = *true* break if not *matched*: add  $t_r$  to result
- Again, very similar to left-outer join

#### Nested-Loop Join IO Cost

- Nested-loop join:
	- for  $t_r$  in  $r$ :
		- for  $t_s$  in  $s$ :
			- if  $pred(t_r, t_s)$ :

add join( $t_r$ ,  $t_s$ ) to result

- Assume that both r and s fit entirely within memory
	- $b_r$  is number of blocks in r,  $b_s$  is number of blocks in *s*
- How many "large" disk seeks are required?
- How many block-reads will this operation perform?

# Nested-Loop Join IO Cost (2)

- Nested-loop join: for  $t_r$  in  $r$ : for  $t<sub>s</sub>$  in *s*:
	- if pred $(t_r, t_s)$ : add join( $t_r$ ,  $t_s$ ) to result

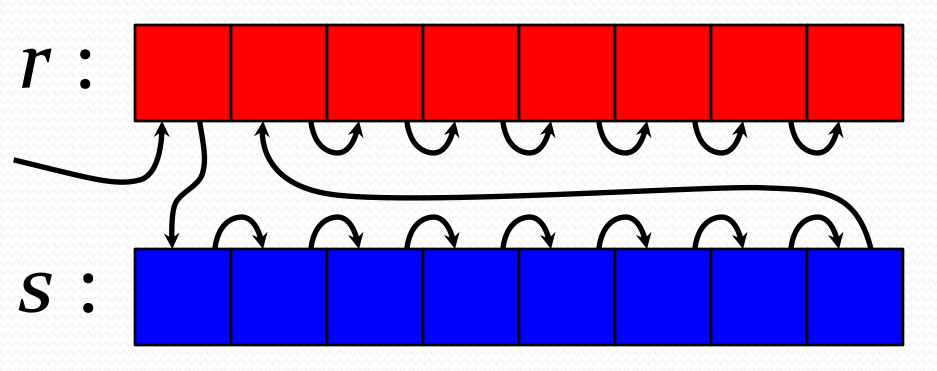

- 1. (Probably) one large seek to read first tuple in r
- 2. Another large seek when first tuple in *s* is read
- 3. All of *s* is scanned the first time through the inner loop, and the entire table *s* is cached in the Buffer Manager
- 4. A third large seek when second block of *r* is read
- 5. After this, all seeks will be small as r is scanned. (Inner loop always reads s out of the Buffer Manager.)
- Performs  $b_r + b_s$  reads, and 2-3 large seeks total

# Nested-Loop Join IO Cost (3)

- Nested-loop join: *r* :for  $t_r$  in  $r$ : for  $t_s$  in *s*: *s* : *s scanned once per tuple in r* if  $pred(t_r, t_s)$ : add join( $t_r$ ,  $t_s$ ) to result
- Worst case: Database can only hold one block of each table in memory. How many block reads are required?
	- $\bullet$  Outer loop performs  $b_r$  block-reads
	- Inner loop traverses *s* once *per tuple* in *r*:  $n_r \times b_s$
- Performs  $b_r + n_r \times b_s$  block reads

# Nested-Loop Join IO Cost (4)

- Nested-loop join: *r* :for  $t_r$  in  $r$ : for  $t_s$  in *s*: **IMPORTADO DE LA CONTADA COMPANYA DE LA CONTADA COMPANYA EL CONTADO DE LA CONTADA COMPANYA EL CONTADO DE LA CONTADA COMPANYA EL CONTADO DE LA CONTADA COMPANYA EL CONTADO DE LA CONTADA COMPANYA EL CONTADO DE LA CONTADA COMP** *s* : *s scanned once per tuple in r* if  $pred(t_r, t_s)$ : add join( $t_r$ ,  $t_s$ ) to result
- Worst case: Database can only hold one block of each table in memory. How many large seeks are required?
	- Inner loop traverses *s* sequentially: once per loop =  $n_r$
	- $\bullet$  Outer loop traverses *r* in  $b_r$  blocks:  $b_r$  total seeks
- Performs  $b_r + n_r$  large seeks

# Nested-Loop Join IO Cost (5)

• Nested-loop join: for  $t_r$  in  $r$ : for  $t_s$  in  $s$ : if  $pred(t_r, t_s)$ : add join( $t_r$ ,  $t_s$ ) to result

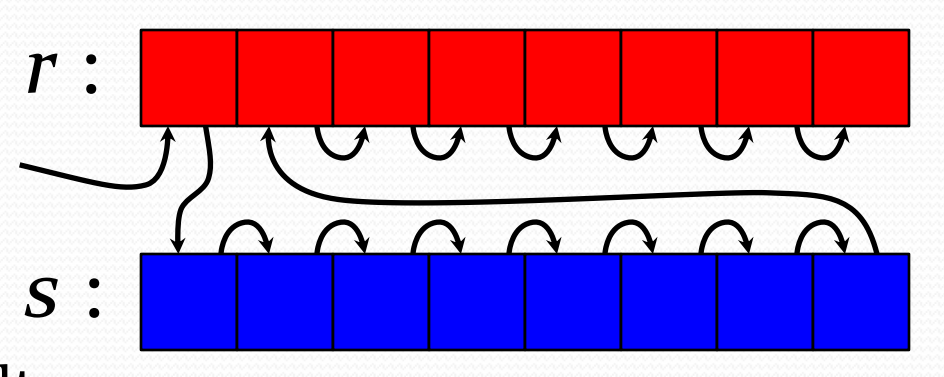

- How many reads and seeks if only *s* fits in memory?
	- $\bullet$  *s* is loaded once, in sequence: 1 seek,  $b_s$  reads
	- Outer loop traverses  $r$  in  $b_r$  blocks: 1-2 seeks,  $b_r$  reads
- Performs  $b_r + b_s$  reads, and 2-3 seeks total
	- …just like optimal case when both tables fit in memory!

**If smaller table fits in memory, put it on inner loop.** 

# Improving Nested-Loop?

- Nested-loop join:
	- for  $t_r$  in  $r$ :
		- for  $t_s$  in *s*:
			- if  $pred(t_r, t_s)$ : add join( $t_r$ ,  $t_s$ ) to result
- If DB can only hold one block of each table in memory:
	- Inner loop traverses *s* once *per tuple* in *r*:  $n_r \times b_s$  reads
- What if the outer loop traverses r by *blocks*, not tuples?
	- Try to join all tuples from a block in r against a block in s

### Block Nested-Loop Join

- Traversing r and s by blocks instead of tuples: for  $B_r$  in *r*: for  $B_s$  in *s*: for  $t_r$  in  $B_r$ : for  $t_s$  in  $B_s$ : if  $pred(t_r, t_s)$ : add join( $t_r$ ,  $t_s$ ) to result
- Improves worst-case read-behavior of nested-loop join
	- Outer loop performs  $b_r$  block-reads
	- Inner loop traverses *s* once *per block* in *r*:  $b_r \times b_s$  reads
- Performs  $b_r \times (b_s + 1)$  block reads

# Block Nested-Loop Join (2)

- Traversing r and *s* by blocks instead of tuples: for  $B_r$  in  $r$ : for  $B_s$  in *s*: for  $t_r$  in  $B_r$ : for  $t_s$  in  $B_s$ : if  $pred(t_r, t_s)$ :
	- add join( $t_r$ ,  $t_s$ ) to result
- Worst-case performance large disk seeks:
	- Inner loop still traverses *s* sequentially: once per loop =  $b_r$
	- Outer loop traverses *r* in  $b_r$  blocks:  $b_r$  total seeks
- Performs  $2b_r$  large seeks

#### Block Nested-Loops Join (3)

- Best-case scenario: at least one table fits in memory
	- Performs  $b_r + b_s$  reads, and 2-3 seeks total
	- Put smaller table on inner loop of join
- Worst-case scenario: only two blocks fit in memory
	- Performs  $b_r \times (b_s + 1)$  block reads, and  $2b_r$  large seeks
	- Put smaller table on outer loop of join (minimize seeks)
- Similarly, if neither table fits entirely in memory, put smaller table on outer loop of join

#### Block Nested-Loop Optimizations

- Several other optimizations to block nested-loop join, most notably:
- Instead of reading outer table in blocks, read as much as will fit into memory
	- For *M* total blocks, read in  $M 1$  blocks from  $r$ , 1 from  $s$
	- Reduces total number of large disk seeks to  $b_r$  /  $(M 1)$

• For inner loop, scan table forward and then backward

- Alternate direction of file-scan on subsequent iterations
- Data pages from previous iteration will still be in the buffer manager's memory

#### Other Join Algorithms

- Nested-loops join is generally useful, but slow
	- Compares every tuple in *r* with every tuple in *s*
	- Performs  $n_r \times n_s$  iterations through loops
- Most joins involve equality tests against attributes
	- Such joins are called *equijoins*
- Two other join algorithms for evaluating equijoins
	- Are often much faster than nested-loops join
	- Can only be used in specific situations (but these situations are extremely common...)

#### Sort-Merge Join

- If relations being joined are ordered on join-attributes, can use *sort-merge* join to compute the result
- Maintain two positions into the input relations
- If left relation's values for join-attributes are smaller, move left pointer forward
- If right relation's values for join-attributes are smaller, move right pointer forward
- If join-attribute values are identical then join the runs of tuples with equal values

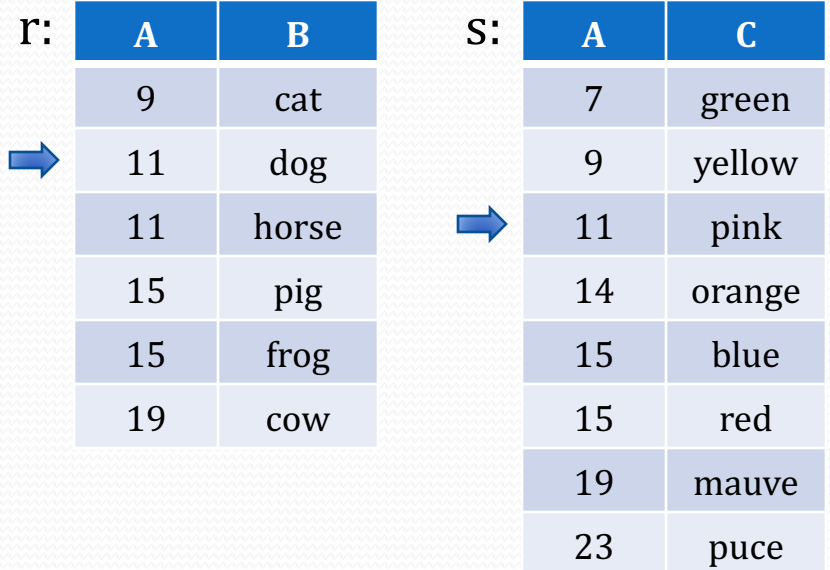

# Sort-Merge Join (2)

- Most difficult part of sort-merge join implementation is handling runs of tuples with the same value
- Example: given *r* and *s* contents, should end up with:
	- four rows with  $A = 15$
	- $\bullet$  (15, pig, blue)
	- $\bullet$  (15, pig, red)
	- $\bullet$  (15, frog, blue)
	- $\bullet$  (15, frog, red)
- Clearly need a way to go back in the tuple-stream

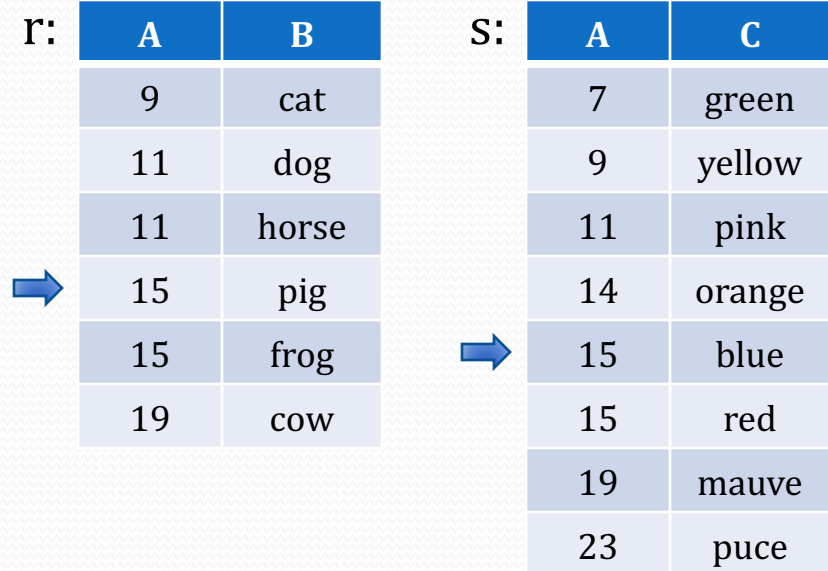

# Sort-Merge Join (3)

- In some cases, a plan-node might need to go back to an earlier point in its child's tuple-stream
	- e.g. when r's pointer moves forward, if join-attributes don't change then need to go back to start of the corresponding values in *s*
- Plan nodes can support marking, and resetting to last marked position
- Alternative:
	- Store all rows in *s* with same values in memory...
	- But, can't always guarantee they'll fit!

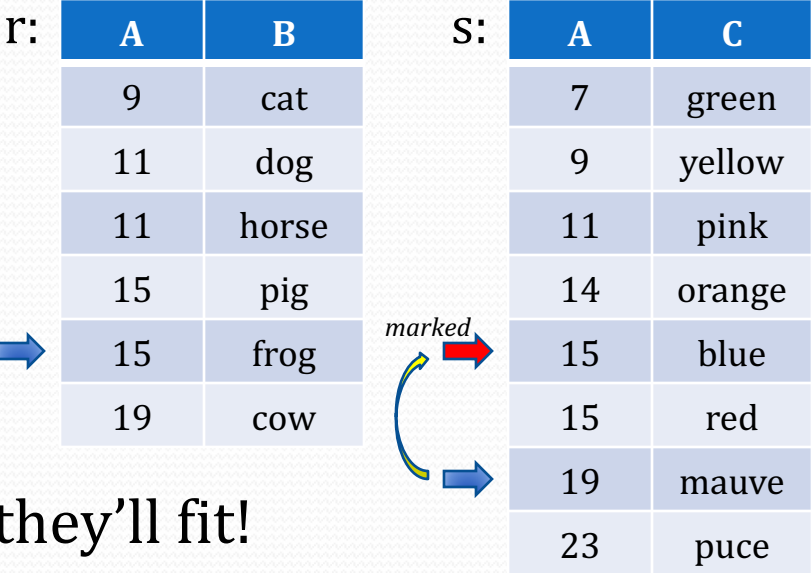

#### Materialized Results

- Not every kind of plan-node can provide marking
	- (nor should it, necessarily...)
	- Similarly, not every kind of plan-node can be reset to the beginning of its tuple-stream
- In cases where a plan-node requires marking from one of its children, but the child doesn't support marking:
	- Insert a *materialize* plan-node above the child
	- The materialize plan-node buffers every row the child plan-node produces, allowing marking and resetting
	- If the materialize node's memory usage grows beyond a set limit, it can use a temporary file to store the results

#### Nested-Loops and Materialize

- Nested-loop joins evaluate right subplan once for each tuple (or block) produced by left subplan
	- Anything more complex than a simple file-scan on right of nested-loops join will be very expensive to evaluate
- Instead, insert a materialize plan-node above complex sub-plans on right side

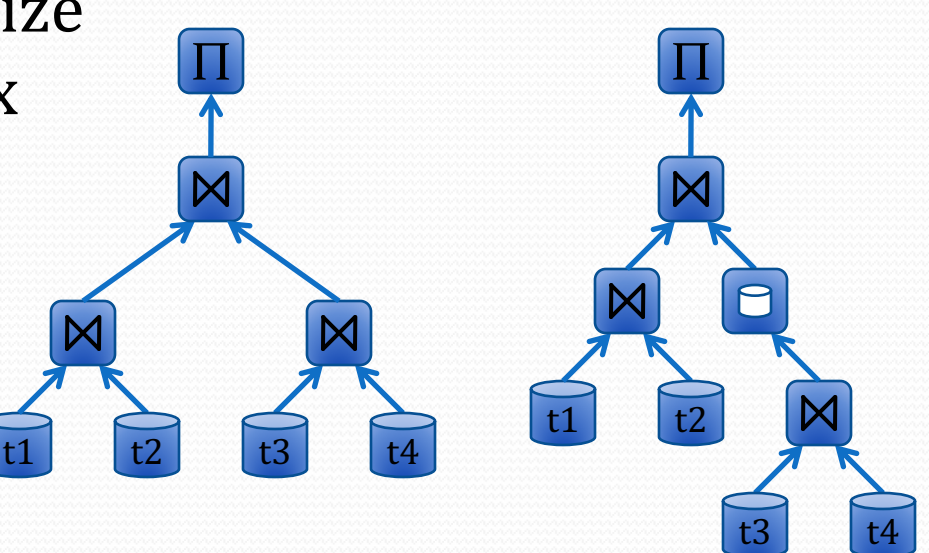

# Sort-Merge Join with Marking

}

}

Implement sort-merge join to only require marking on right subplan

```
SortMergeJoin {
leftTup = initial left tuplerightTup = initial right tuplewhile (true) {
  while (leftTup != rightTup) \{if \left( leftTup < rightTup\right)advance left subplan
    else
       advance right subplan
  }
```
// Now left and right tuples // have the same values.

mark right subplan position  $markedValue = rightTup$ while (true)  $\{$ while (leftTup  $==$  rightTup)  $\{$ add joined tuples to result advance right subplan } advance left subplan  $if (leftTup == markedValue)$ reset right subplan to mark else // return to top of outer loop break }

#### From PostgreSQL: nodeMergejoin.c